## Datenblatt

## Bierdeckel-quadratisch gebohrt

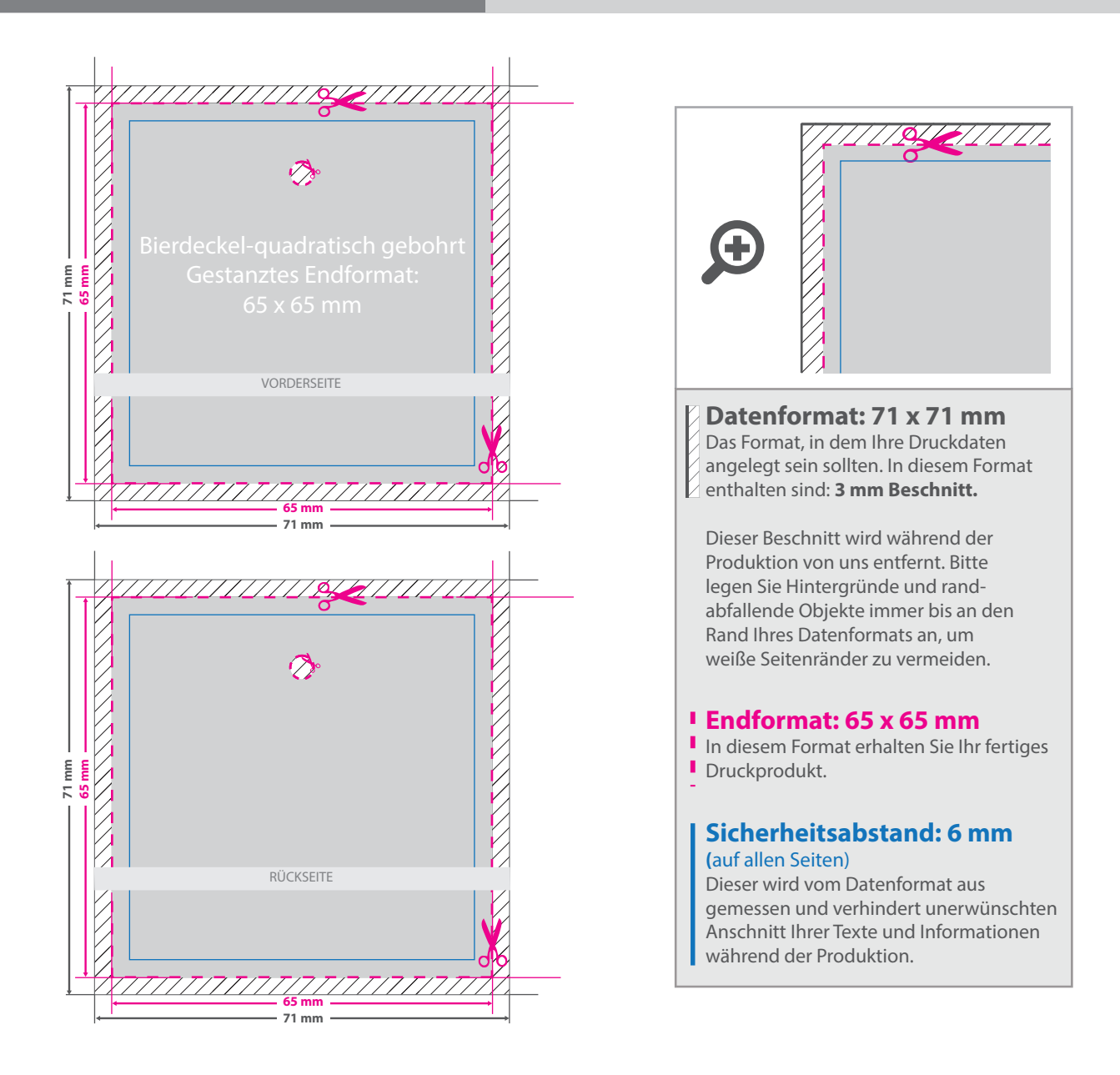

## 5 Tipps zur fehlerfreien Gestaltung Ihrer Druckdaten

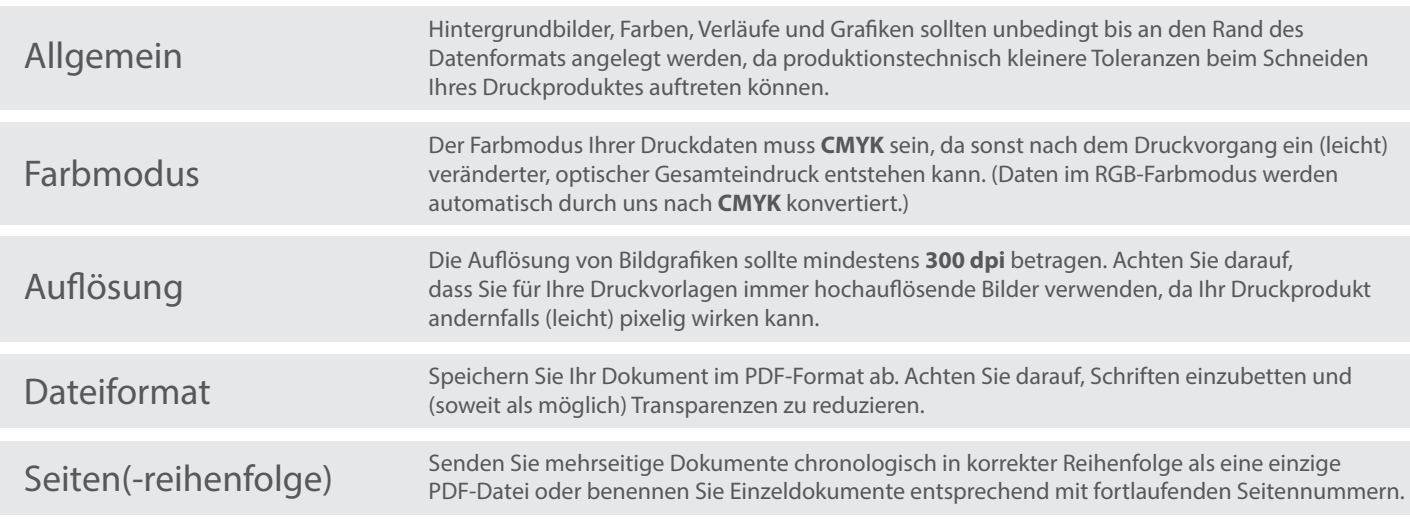